# **District 200**

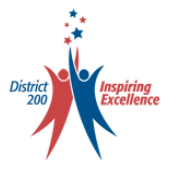

## **All Day Kindergarten Interest Form Instructions**

Participants in the All Day Kindergarten Program will be determined on a first-come first-served basis. There are two ways to indicate interest in All Day Kindergarten:

- 1. A new online form will be available on March 23, 2022 beginning at 8:00 AM. The online interest form will be date and time stamped when submitted.
- 2. Your school office staff would be happy to assist. Please call prior to March 23 to arrange a time to come in.

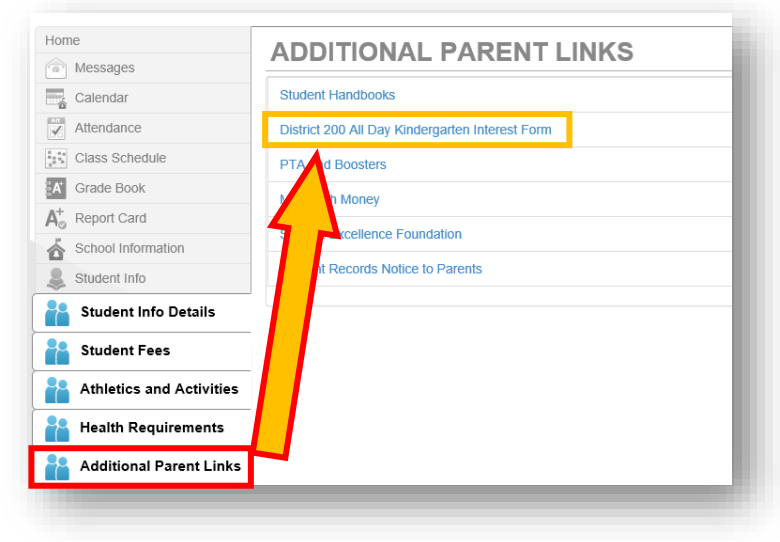

### **Locating the Form**

When you pre-register your student at their school, you will be given an **Access Code** and **Instructions** for creating your ParentVUE account (See section on **Accessing ParentVUE and Creating an Account**). Once created, logon to your ParentVUE account. In the menu on the left-hand side of your home screen click on the "**Additional Parent Links**" tab to be directed to the form on the link "**District 200 All Day Kindergarten Interest Form**" and it will open a new tab containing the form.

## **Completing the Form**

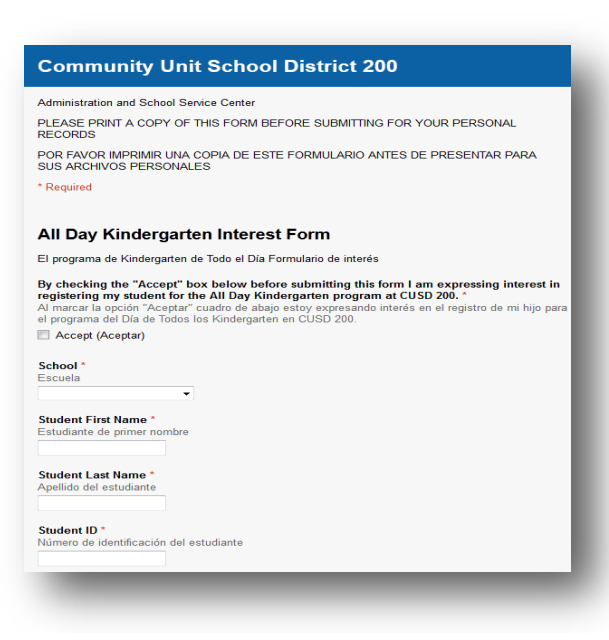

In order to express interest in the All Day Kindergarten Program offered at CUSD 200 you will need to complete this form in its entirety.

**NOTE:** If you have multiple children that you are interested in enrolling in the All Day Kindergarten Program you **MUST** complete a form for **EACH** child.

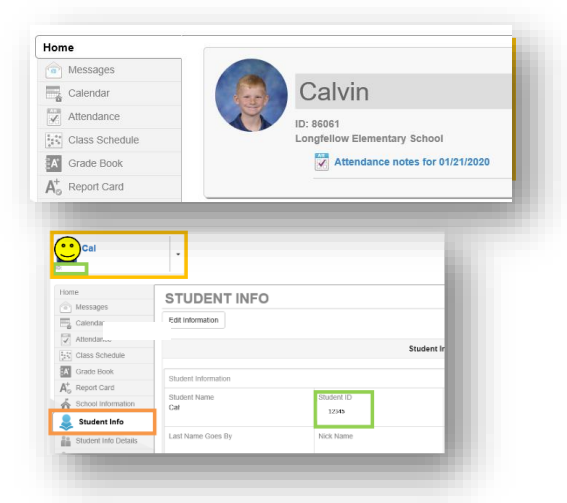

If you are unsure of your Student's ID number, you can locate this under their picture or on the **Student Info screen** in your ParentVUE account.

Select the Student, click Student Info on your main menu on the left-hand side of your home screen, and it will be displayed under Student ID.

### **Submitting the Form**

#### **Address**

Dirección 130 West Park Avenue

#### City<sup>\*</sup>

Ciudad Wheaton

### Zip Code\*

Codigo Postal 60189

Home Phone (555-555-5555)\* Teléfono 630-682-2000

### Cell Phone (555-555-5555)

Teléfono celular 630-682-2000

#### **Email Address\***

Correo electrónico johndoe@email.com

If there is no space in the All Day Kindergarten Program at my assigned school, I would be interested in transporting my student to an alternate site. Si no hay plaza diponible en el programa de Kindergarten de Todo el Día in mi escuela asignada, estaría interesado en el transporte de mi estudiante a un sitio alterno.

Yes (Si)

**◎ No (No)** 

#### My student is eligible for fee waiver.

Mi estudiante es elegible para esta exención.

O Yes (Si)

No (No)

Unsure? (inseguro?) Please contact you child's school for information. (Por favor, póngase en contacto con ustedes escuela de su hijo para obtener más información.)

Submit

### **Community Unit School District 200**

Your response has been recorded. Thank you for expressing interest in CUSD 200's All Day Kindergarten Program.

Su respuesta ha sido registrado. Gracias por expresar interés en el programa de Kindergarten de todo el día de CUSD 200.

Create your own form

**Google Drive** 

When you have completed the form print a copy of it for your personal records before submission. You WILL NOT be given a chance to print the form after you have submitted it.

Please make sure all the information is correct on the form before submitting it. You WILL NOT be able to make changes to your form once it has been submitted.

Once you have verified all the information and printed your form click the "Submit" button to submit the form.

You will get a confirmation after you have submitted the form.

If you have more than one student for the All Day Kindergarten Program you are required to submit another form. To acquire another form you must go back to the link on your ParentVUE account to access the form again.